[Blackberry](http://afiles.ozracingcorp.com/document.php?q=Blackberry Apn Setting For Vodafone) Apn Setting For Vodafone >[>>>CLICK](http://afiles.ozracingcorp.com/document.php?q=Blackberry Apn Setting For Vodafone) HERE<<<

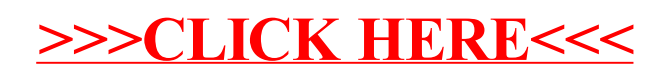